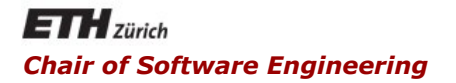

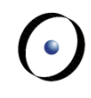

## Java and C# in depth

Carlo A. Furia, Bertrand Meyer

C#: web service client application example

Goal: write a simple C# program that takes an email address from the command line and determines if it is valid

- 1. Find a (free) web service that offers an email lookup service
- 2. Get specification for the WS
	- Informal
	- Formal: WSDL
- 3. Generate a C# stub from the WSDL
- 4. Compile the stub into a DLL
- 5. Write the main application, using the service according to its specification
- 6. Compile the main application and link the DLL to it

**...** 

- http://www.cdyne.com/ offers some (partially) free webservices
- http://wiki.cdyne.com/wiki/index.php?title=Email\_Verification documents an email verification service
- Download the WSDL with the formal specification from: http://ws.cdyne.com/emailverifyws/emailverify.asmx?wsdl

```
<wsdl:definitions targetNamespace="http://ws.cdyne.com/"> 
    <wsdl:documentation> 
     These functions deal with Email Address Verification. <b>CDYNE advertises a 100% SLA. 
     Try to find that kind of SLA from other web service vendors!</b> 
   </wsdl:documentation> 
   <wsdl:types> 
      <s:schema elementFormDefault="qualified" targetNamespace="http://ws.cdyne.com/"> 
         <s:element name="VerifyMXRecord"> 
           <s:complexType> 
             <s:sequence> 
               <s:element minOccurs="0" maxOccurs="1" name="email" type="s:string"/>
```
Using the MONO .NET framework v. 4.0

- § Input WSDL: **emailverify.asmx.xml** 
	- § **wsdl emailverify.asmx.xml**
	- § generates: **EmailVerify.cs**
- Compile into DLL
	- § **gmcs EmailVerify.cs**
		- **-target:library**

 **-r:System,System.Web.Services** 

- § **gmcs** C# compiler with generics support
- § **-target:library** compile to DLL
- § **-r:libs** reference to other libraries
- § Output: **EmailVerify.dll**

**using System;** 

```
class EmailVerifier {
```

```
public static void Main(string[] args) { 
    // free, but with a limited number of requests 
    string testKey = "0"; 
    if (args.Length == 1) { 
          // exactly one argument: the email address 
          string addr = args[0]; 
          // create service client 
          EmailVerify s = new EmailVerify(); 
          // submit request 
          int res = s.VerifyMXRecord(addr, testKey);
```
## Write the main application (2/3)

```
// interpret the result, according to the spec 
switch(res) { 
case 0: // invalid address 
      Console.WriteLine(addr +
                 " is not a valid email address."); 
       break; 
case -9999: // too many requests! 
   Console.WriteLine("Service unreachable."); 
   break; 
default: // any other value 
   Console.WriteLine(addr + 
                 " is a valid email address."); 
   break; 
}
```
## Write the main application (3/3)

```
} else { 
      // zero or more than one argument 
      Console.WriteLine("Invalid syntax."); 
   } 
 } 
}
```
This class is stored in file **emv.cs** 

Using the MONO .NET framework v. 4.0

- § **gmcs emv.cs -r:EmailVerify.dll**
- § generates: **emv.exe**
- Run it
	- § **./emv.exe caf@inf.ethz.ch**
	- § Output:

```
caf@inf.ethz.ch is a valid email address.
```